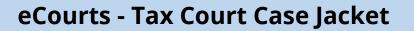

| NJCourts                                         | eCourts - Tax Court Case Jacket                                                   |
|--------------------------------------------------|-----------------------------------------------------------------------------------|
| New Jersey Cour                                  | ts                                                                                |
| Independence + Integrity + Fairness + Quality Se |                                                                                   |
| Topic:                                           | This Guide is for:<br>All external users accessing eCourts Tax Court Case Jacket. |
| eCourts – Tax Court Case Jacket                  |                                                                                   |
|                                                  | This document includes:                                                           |
|                                                  | Contents                                                                          |
|                                                  | Tax Court Case Jacket – Attorneys Login                                           |
|                                                  | Tax Court Case Jacket – Self Represented Litigants Login                          |
|                                                  | Case Jacket Functionality                                                         |
|                                                  | Search by Docket Number                                                           |
|                                                  | Search by Party Name                                                              |
|                                                  | Search by Block/Lot16                                                             |
|                                                  |                                                                                   |
|                                                  |                                                                                   |
|                                                  |                                                                                   |
|                                                  |                                                                                   |
|                                                  |                                                                                   |
|                                                  |                                                                                   |
|                                                  |                                                                                   |
|                                                  |                                                                                   |
|                                                  |                                                                                   |
|                                                  |                                                                                   |
|                                                  |                                                                                   |
|                                                  |                                                                                   |

NJCourts

| Tax Court Case Jacket –<br>Attorneys Login                 | New Jersey Courts                                                                                                    |
|------------------------------------------------------------|----------------------------------------------------------------------------------------------------|
| Actomeys Login                                             | SELF-HELP CENTER ATTORNEYS PAY TRAFFIC TICKET JURORS COURTS PUBLIC/MEDIA                                                                                                    |
| Enter <u>www.njcourts.gov</u> in the<br>Browser.           | eCourts a web based application that is designed to allow attorneys, in good standing, to electronically file documents with the courts. The Judiciary's plans for full implementation of eCourts in all trial court divisions are underway. The plan to modernize our systems is built on the following four essential functionalities:<br>Electronic filing and information exchange between the court and attorneys;                                                                                                    |
| 1. Click 'Attorneys' tab.                                  | The creation of an electronic filing system;<br>The establishment of an electronic case jacket;<br>The maintenance of an electronic records management system that provides both attorneys and the public with access to<br>case information.                                                                                                    |
| 2. Click eCourts.                                          | View the eCourts Training Page for videos, documentation and help systems.                                                                                                    |
| 3. Expand eCourts Tax section.                             | eCourts Criminal > eCourts Civil >                                                                                                    |
| 4. Click on Attorney Login link<br>to see the log in page. | eCourts Appellate                                                                                                    |
| 5. Enter User ID                                           | NJCourts     Request User ID Information   Reset Par                                                                                                    |
| 6. Enter Password and click<br>Login                       | NJCourts<br>NCourts<br>NCOURS<br>NCOURS<br>NCOURS |
|                                                            | Login                                                                                                    |
|                                                            | Enter your User ID and Password.<br>If you have been provided with a temporary passed, login below.<br>User ID:                                                                                                    |
|                                                            | The New Jersey Judiciary is implementing a multi-phase operational effort to enable more secure user access to Judiciary web-based applications. The first phase, effective August 13, 2018, requires all registered users to reset their passwords every 90 days. Users will need to update their password and answer three security questions using our system called 'P-Synch.'' Anyone accessing CAMS, CLE, CCATS, CLERKSHIP, JACS, FMFA, eCDR, FMCIC, FMFA, EDATA, PROBWEB, GMS, COUNTYWELFARE, DVCR, ECOURTS, EDVROMS, EVNF, JOC, OAE, EMD, LWC, or PG (MACS) will be affected. Answering the three security questions will assist in recovering forgotten passwords without the need to call the Judiciary's Call Center.                                                                                                    |
|                                                            | When you use P-Synch for the first time, you will be required to: (1) select and answer three new security questions and (2) select a new password. Please make sure that you complete both steps.                                                                                                    |
|                                                            |                                                                                                    |

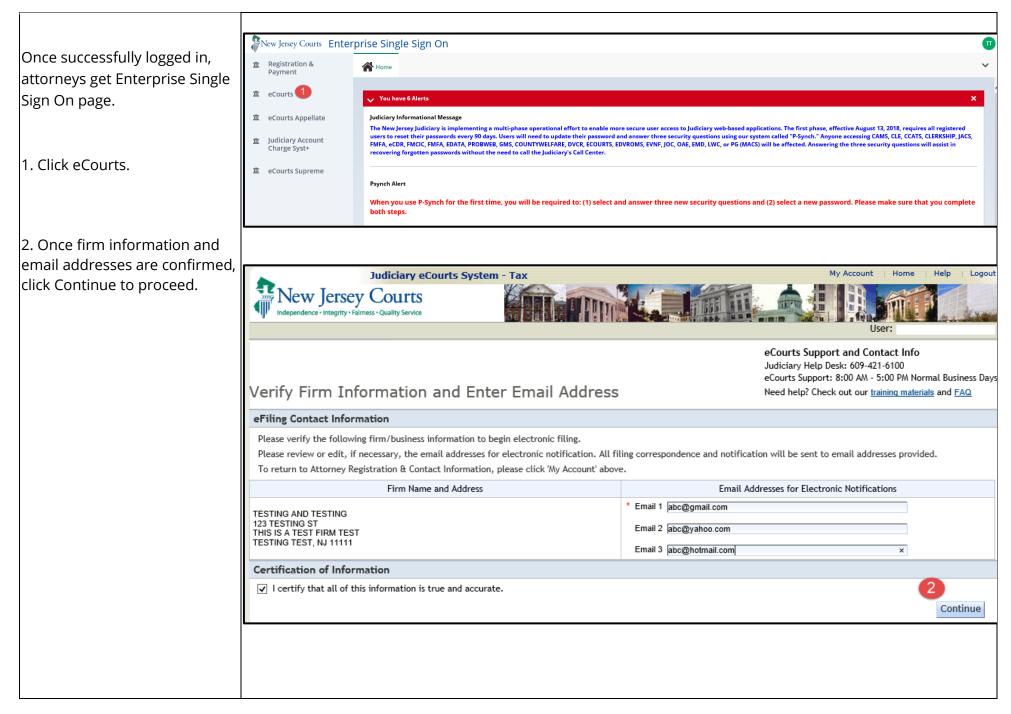

| 1. Select Tax from                                               | Judiciary eCourts System - Tax My Act                                                                                                    | count   Home   Help   Logout                    |
|------------------------------------------------------------------|----------------------------------------------------------------------------------------------------|-------------------------------------------------|
| Court/Division dropdown.                                         | New Jersey Courts<br>Independence - Integrity - Fairness - Quality Service                                                                                                    |                                                 |
| 2. Click View Case Jacket button.                                |                                                                                                    | Firm:                                           |
| Case Jacket is going to open in a                                | Welcome to eCourts                                                                                                    |                                                 |
| separate tab of the browser.                                     | eCourts Support and Contact Info<br>Judiciary Help Desk: 609-421-6100                                                                                                    |                                                 |
| <b>Note:</b> If you are an attorney user, please proceed to page | Select Court/Division: Tax<br>eFile View Case Jacket Judiciary Help Desk: 609-421-6100<br>eCourts Support: 8:00 AM - 5:00 PM Nor<br>Need help? Check out our <u>training materia</u> | mal Business Days<br>al <u>s</u> and <u>FAQ</u> |
| #7 for further details on Case                                   | Announcements                                                                                                    |                                                 |
| Jacket.                                                          | There are no announcements.                                                                                                    |                                                 |
|                                                                  |                                                                                                    |                                                 |
|                                                                  | To Return to Verify Firm and                                                                                                    | Email Screen click "Back" Back                  |
|                                                                  |                                                                                                    |                                                 |
|                                                                  |                                                                                                    |                                                 |
|                                                                  |                                                                                                    |                                                 |
|                                                                  |                                                                                                    |                                                 |
|                                                                  |                                                                                                    |                                                 |
|                                                                  |                                                                                                    |                                                 |
|                                                                  |                                                                                                    |                                                 |
|                                                                  |                                                                                                    |                                                 |
|                                                                  |                                                                                                    |                                                 |
|                                                                  |                                                                                                    |                                                 |
|                                                                  |                                                                                                    |                                                 |
|                                                                  |                                                                                                    |                                                 |
|                                                                  |                                                                                                    |                                                 |
|                                                                  |                                                                                                    |                                                 |
|                                                                  |                                                                                                    |                                                 |
|                                                                  |                                                                                                    |                                                 |

#### Tax Court Case Jacket – Self **Represented Litigants Login**

Enter www.njcourts.gov in the Browser.

1. Click 'Courts' tab.

2. Click Tax.

3. Click 'eCourts – Selfrepresented Litigant Login' link.

4. Click on Step 2 - 'Sign in to your account' to see the log in page.

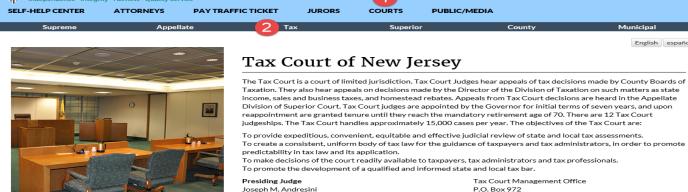

New Jersey Courts

Tax Court, R.J. Hughes Justice Complex, Trentor

#### Public access to Tax Court Cases is now available through eCourts

| Tax Court                                               | eCourts          |
|---------------------------------------------------------|------------------|
| Important Notices regarding changes in the Tax Court of | Notice and Ord   |
| New Jersey                                              | Court            |
| Tax Court Filing Fee Schedule                           | eCourts Overvi   |
| Forms, Interrogatories and Small Claims Handbook        | eCourts - Attor  |
| Information on Tax Court Appeals, Hearing Transcripts   | eCourts - Muni   |
| and Sound Recordings                                    | eCourts - Self-r |
|                                                         | Municipal and (  |

e and Order regarding Mandatory eFiling in Tax rts Overview rts - Attorney Login rts - Municipal and County Board Login rts - Self-represented Litigant Login cipal and County Board Access Request Form Attorney Access Verification Form

Tax Court Clerk/Administrator

Cheryl Ryan

IURORS

COURTS

PUBLIC/MEDIA

To promote the development of a gualified and informed state and local tax bar Tax Court Management Office P.O. Box 972 Trenton, NJ 08625-0972 Phone: 609-815-2922

Q

English español

#### Reports and Publications

Reports of the Supreme Court Committee on the Tax Court Annual Reports issued by the Presiding Judge

| SELF-HELP CENTER             |                                                      | FIC TICKET JURORS              | COURTS PUBLIC/I |        |   |
|------------------------------|------------------------------------------------------|--------------------------------|-----------------|--------|---|
| Supreme                      | Appellate                                            | Тах                            | Superior        | County | N |
|                              | _                                                    | _                              |                 |        |   |
| Online Acc                   | ess to Tax Cou                                       | rt Cases                       |                 |        |   |
|                              |                                                      |                                |                 |        |   |
| Search Tax Court Cases       |                                                      |                                |                 |        |   |
| If you are representing you  | irself in court, you can register to rec             | eive email notifications about | your case.      |        |   |
| Step 1. Register to create   | a NJ Courts Online account                           |                                |                 |        |   |
| Step 2. Sign in to your acco | o <mark>unt</mark> to register for electronic case n | otifications.                  |                 |        |   |
| Once you have registered,    | you can sign up to receive email noti                | fications.                     |                 |        |   |
| If you have problems com     | leting the steps, call 1-800-343-700                 | 2.                             |                 |        |   |
| in you have problems comp    | incling the steps, call 1 000 040 700                | -                              |                 |        |   |

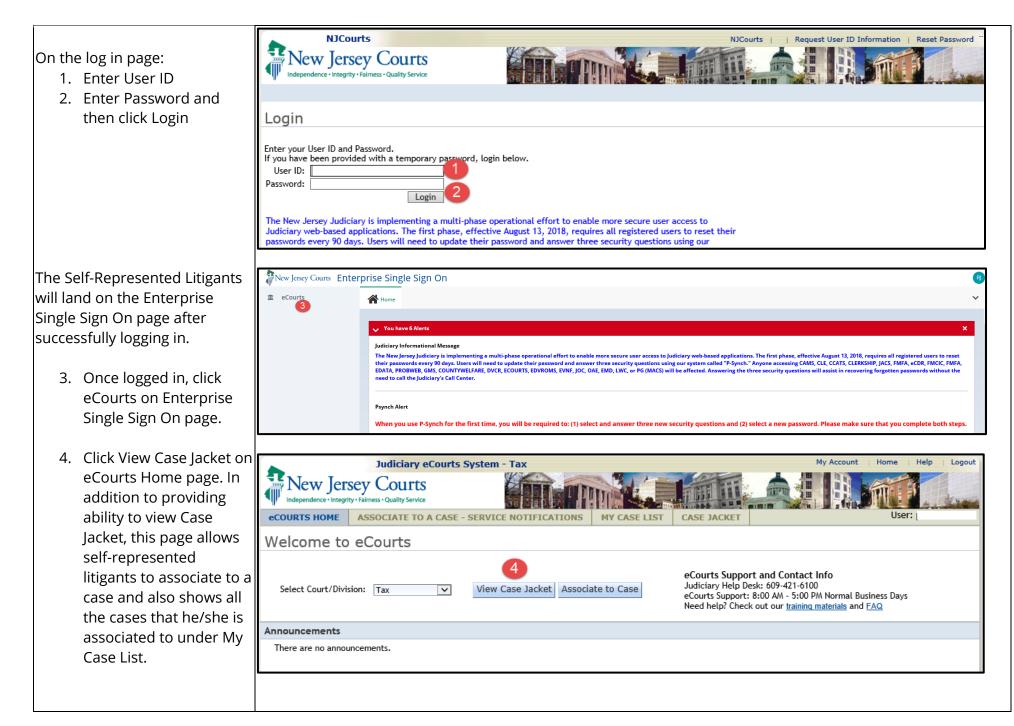

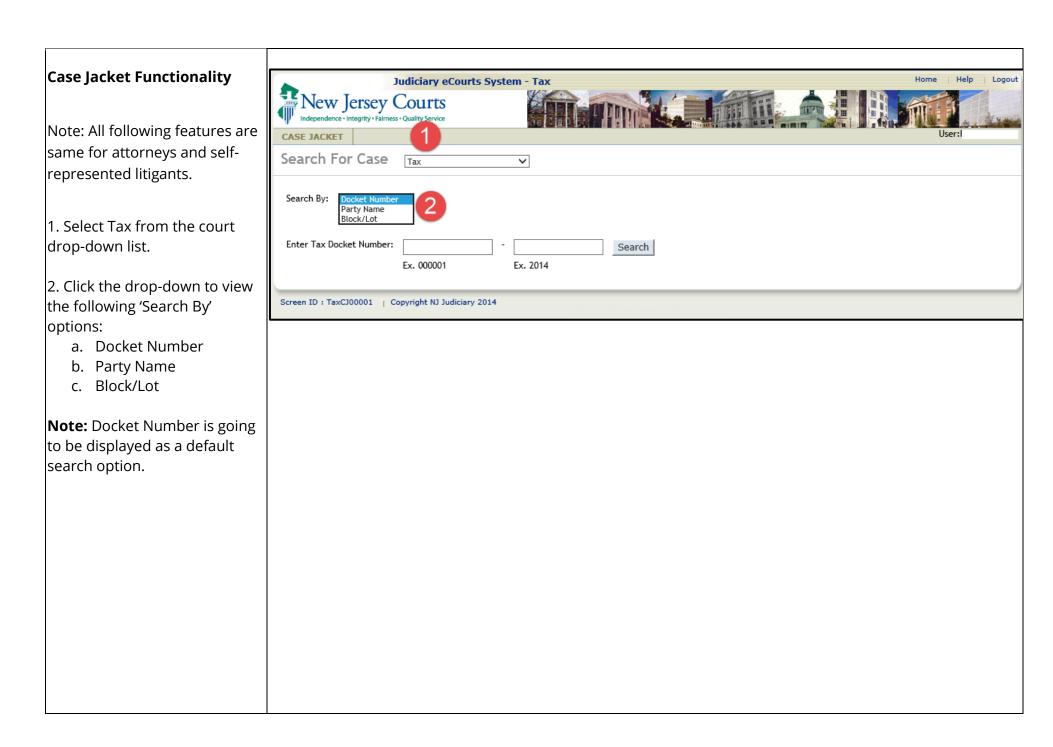

#### Search by Docket Number

 Select Docket Number in Search By dropdown.
 Enter the Tax Docket

- Number.
- 3. Enter the Tax Docket Year.

4. Click Search to view the Case

Jacket if docket number exists.

#### Case Jacket Content:

- Case Number
- Case Details
- Plaintiffs
- Defendants
- Properties (for Local property tax cases only)
- Proceedings
- Related Cases
- Case Types (for State Tax cases only)
- Case Actions

**NOTE:** The Case Types tab is displayed for the State Tax cases, while the Properties tab is displayed for local property tax cases.

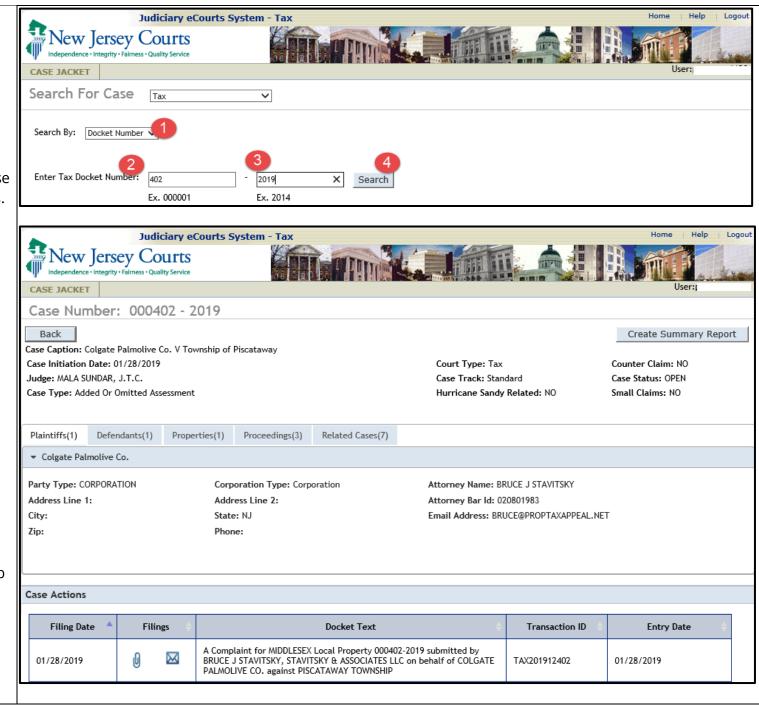

#### Case Details

1. The Case Number comprises the sequential case number and the year the case was filed.

2. Click Back to go to the previous screen.

3. Click Create Summary Report to create a PDF version of the Case Jacket that can be saved or printed.

4. View additional details about the case. Case details include:

- Case Caption Name of the case
- Case Initiation Date date that the case was initiated.
- Court Type Tax
- Counterclaim indicates whether there is a counterclaim filed on the case.
- Judge displays the Judge assigned to the case.
- Case Track displays the case track assigned to the case.
- Case Status displays the case status (ex. OPEN, CLOSED etc.)
- Case Type displays the case type for the case.

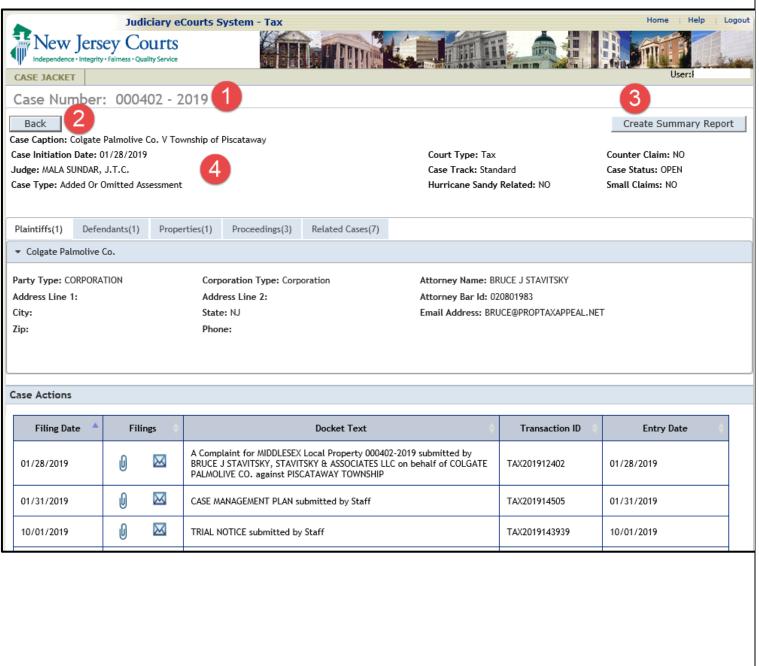

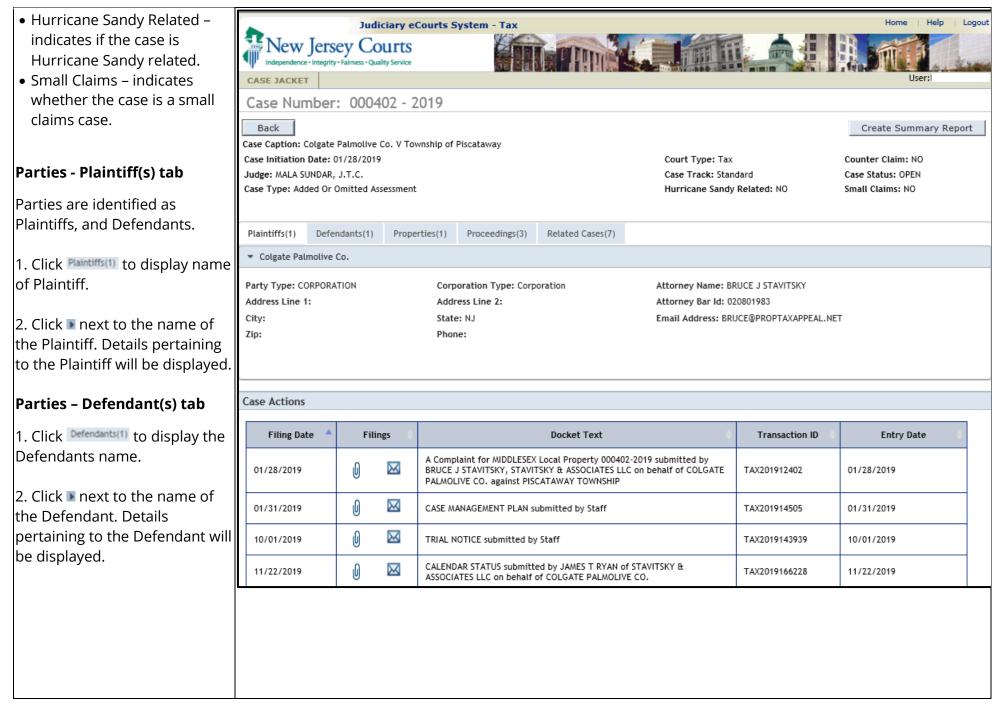

### Case Types tab

1. Click Case Types(1).

- 2. Case Types comprises;
  - o Case Type
  - o Year

**NOTE:** The number next to Case Types indicates the total number of case types in this docket number.

## **Properties tab**

1. Click Properties(2) to display the properties.

 Click Inext to the property name to view details pertaining to the property.

**NOTE:** The number on the Properties tab represents the number of properties in the case.

| Plaintiffs(1)       Defendants(1)       Case Type: Year         Fair Homestead Rebate       2009         2         Case Type:         Plaintiffs(1)         Defendants(1)         Case Type:         Year         Pair Homestead Rebate         2         Case Initiation Date:         O1/28/2019         Judge:         Judge:         AlkA SUNDRA, J.T.C.         Case Type:         Case Type:         Added Or Omitted Assessment         1         Plaintiffs(1)         Defendants(1)       Properties(1)         Proceedings(3)       Related Cases(7)         Block:       11701 Lot:         1       Proceedings(3)         Related Cases(7)       Street Address:         Plaintiffs(1)       Defendants(1)         Properties(1)       Proceedings(3)         Related Cases(7)       Abatement/Exemptions: NONE         Casesternet       County Tax Board Assessment         Land:       \$17,550,000.00         Improvements:       \$2,079,000.00         Improvements:       \$2,079,000.00         Improvements:       \$2,079,000.00                                                                                                    | Case Type       Year         Pair Homestead Rebate       209         2       2         Case Caption: Colgate Palmolive Co. V Township of Piscataway       Court Type: Tax         Case Initiation Date: 01/28/2019       Court Type: Tax       Counter Claim: NO         Judge: MALA SUNDAR, J.T.C.       Case Track: Standard       Case Status: OPEN         Plaintiffs(1)       Defendants(1)       Properties(1)       Proceedings(3)       Related Cases(7)         *       Block: 11701 Lot: 16.05 Unit: Qualifier:       Street Address: 909 River Road       County: Middlesex       Municipality: Piscataway Township       Property Type: Commercial         Plaintiff Association with Property: Owner       Abatement/Exemptions: NONE       County Tax Board Assessment       Land:       \$17,550,000.00       Improvements:       \$2,079,000.00         Improvements:       \$2,079,000.00       Improvements:       \$2,079,000.00       Exemptions:       \$0.00         Exemptions:       \$0.00       Exemptions:       \$0.00       Prorated Assessment:       \$519,750.00                                                                                                    | Case Type       Year         Pair Homestead Rebate       2009         2       2         Case Caption: Colgate Palmolive Co. V Township of Piscataway         Case Initiation Date: 01/28/2019       Court Type: Tax       Courter Claim: NO         Judge: MALA SUNDAR, J.T.C.       Case Track: Standard       Case Status: OPEN         Hurricane Sandy Related: NO       Small Claims: NO         Plaintiffs(1)       Perperties(1)       Proceedings(3)       Related Cases(7)         Block: 11701 Lot: 16.05 Unit: Qualifier:       Street Address: 909 River Road       County: Middlesex       Municipality: Piscataway Township       Property Type: Commercial         Plaintiff Association with Property: Owner       Abatement/Exemptions: NONE       County Tax Board Assessment       Land:       \$17,550,000.00         Land:       \$17,550,000.00       Land:       \$17,550,000.00       Improvements:       \$2,079,000.00         Exemptions:       \$0.00       Total:       \$19,629,000.00       Forest 40,000       Prorated Assessment:       \$519,750.00                                                                                                    | Case Initiation D<br>Judge: Gail L Me | ate: 02/14/2012 |                 | ATION               |                    | Court Type: Tax                           | Create Summary Report<br>Counter Claim: YES<br>Case Status: CLOSED<br>Small Claims: YES |
|----------------------------------------------------------------------------------------------------|----------------------------------------------------------------------------------------------------|----------------------------------------------------------------------------------------------------|---------------------------------------|-----------------|-----------------|---------------------|--------------------|-------------------------------------------|-----------------------------------------------------------------------------------------|
| Fair Homestead Rebate       2009         2       2         Case Caption: Colgate Palmolive Co. V Township of Piscataway       Court Type: Tax       Counter Claim: NO         Case Initiation Date: 01/28/2019       Court Type: Tax       Counter Claim: NO         Judge: MALA SUNDAR, J.T.C.       Case Track: Standard       Case Status: OPEN         Case Type: Added Or Omitted Assessment       Hurricane Sandy Related: NO       Small Claims: NO         Plaintiffs(1)       Defendants(1)       Properties(1)       Proceedings(3)       Related Cases(7)         •       Block: 11701 Lot: 16.05 Unit: Qualifier:       Street Address: 909 River Road       County: Middlesex       Municipality: Piscataway Township       Property Type: Commercial         Abatement/Exemptions: NONE       County Tax Board Assessment       County Tax Board Assessment       Land:       \$17,550,000.00       Iand:       \$17,550,000.00         Improvements:       \$2,079,000.00       Land:       \$17,550,000.00       Exemptions:       \$0.00         Exemptions:       \$0,000       Land:       \$19,629,000.00       Exemptions:       \$19,629,000.00         Prorated Assessment:       \$519,750.00       Prorated Assessment:       \$519,750.00       Prorated Assessment:       \$519,750.00                                                                                                    | Fair Homestead Rebate       2007         2       2         Case Caption: Colgate Palmolive Co. V Township of Piscataway       Court Type: Tax       Counter Claim: NO         Case Initiation Date: 01/28/2019       Court Type: Tax       Counter Claim: NO         Judge: MALA SUNDAR, J.T.C.       Case Track: Standard       Case Status: OPEN         Case Type: Added Or Omitted Assessment       Hurricane Sandy Related: NO       Small Claims: NO         Plaintiffs(1)       Defendants(1)       Properties(1)       Proceedings(3)       Related Cases(7)         •       Block: 11701 Lot: 16.05 Unit: Qualifier:       Street Address: 909 River Road       County: Middlesex       Municipality: Piscataway Township       Property Type: Commercial         Plaintiff Association with Property: Owner       Abatement/Exemptions: NONE       County Tax Board Assessment       County Tax Board Assessment         Land:       \$17,550,000.00       Land:       \$17,550,000.00       Improvements:       \$2,079,000.00         Exemptions:       \$0.00       Improvements:       \$2,079,000.00       Exemptions:       \$0.00         Prorated Assessment:       \$519,629,000.00       Prorated Assessment:       \$519,629,000.00                                                                                                    | Fair Homestead Rebate       209         2       2         Case Caption: Colgate Palmolive Co. V Township of Piscataway       Court Type: Tax       Counter Claim: NO         Case Initiation Date: 01/28/2019       Court Type: Tax       Counter Claim: NO         Judge: MALA SUNDAR, J.T.C.       Case Track: Standard       Case Status: OPEN         Case Type: Added Or Omitted Assessment       Hurricane Sandy Related: NO       Small Claims: NO         Plaintiffs(1)       Defendants(1)       Properties(1)       Proceedings(3)       Related Cases(7)         •       Block: 11701 Lot: 16.05 Unit: Qualifier:       Street Address: 909 River Road       County: Middlesex       Municipality: Piscataway Township       Property Type: Commercial         Plaintiff Association with Property: Owner       Abatement/Exemptions: NONE       County Tax Board Assessment       County Tax Board Assessment       Land:       \$17,550,000.00       Improvements:       \$2,079,000.00       Improvements:       \$2,079,000.00       Exemptions:       \$0.00       Total:       \$19,629,000.00       Exemptions:       \$19,629,000.00       Forated Assessment:       \$519,750.00       Forated Assessment:       \$519,750.00       Forated Assessment:       \$519,750.00 | Plaintiffs(1)                         | Defendants(1)   | Case Types(1)   | Proceedings(1)      | Related Cases(0)   |                                           |                                                                                         |
| Case Initiation Date: 01/28/2019       Count Type: Tax       Counter Claim: NO         Judge: MALA SUNDAR, J.T.C.       Case Track: Standard       Case Status: OPEN         Case Type: Added Or Omitted Assessment       1       Case Track: Standard       Case Status: OPEN         Plaintiffs(1)       Defendants(1)       Properties(1)       Proceedings(3)       Related Cases(7)         Plaintiffs(1)       Defendants(1)       Properties(1)       Proceedings(3)       Related Cases(7)         *       Block: 11701       Lot: 16.05       Unit: Qualifier:       Street Address: 909 River Road       County: Middlesex       Municipality: Piscataway Township       Property Type: Commercial         Plaintiff Association with Property: Owner       Abatement/Exemptions: NONE       County: Middlesex       Municipality: Piscataway Township       Property Type: Commercial         Land:       \$17,550,000.00       Land:       \$17,550,000.00       Improvements:       \$2,079,000.00         Improvements:       \$2,079,000.00       Exemptions:       \$0.00       S0.00       Exemptions:       \$0.00         Total:       \$19,629,000.00       Total:       \$19,629,000.00       Prorated Assessment:       \$519,750.00                                                                                                    | Case Initiation Date: 01/28/2019       Count Type: Tax       Counter Claim: NO         Judge: MALA SUNDAR, J.T.C.       Case Track: Standard       Case Status: OPEN         Case Type: Added Or Omitted Assessment       Improvements:       Small Claims: NO         Plaintiffs(1)       Defendants(1)       Properties(1)       Proceedings(3)       Related Cases(7)         Plaintiffs(1)       Defendants(1)       Properties(1)       Proceedings(3)       Related Cases(7)         Plaintiff Association with Property:       Street Address: 909 River Road       County: Middlesex       Municipality: Piscataway Township       Property Type: Commercial         Assessment       S17,550,000.00       Land:       S17,550,000.00       Improvements:       S2,079,000.00       Improvements:       S2,079,000.00       Improvements:       S2,079,000.00       Improvements:       S19,629,000.00       Feamptions:       S19,629,000.00       Forated Assessment:       S19,629,000.00       Forated Assessment:       S19,629,000.00       Forated Assessment:       S19,750.00       Forated Assessment:       S19,750.00       Forated Assessment:       S19,750.00                                                                                                    | Case Initiation Date: 01/28/2019       Count Type: Tax       Counter Claim: NO         Judge: MALA SUNDAR, J.T.C.       Case Track: Standard       Case Status: OPEN         Case Type: Added Or Omitted Assessment       Improvements:       Properties(1)       Proceedings(3)       Related Cases(7)         Plaintiffs(1)       Defendants(1)       Properties(1)       Proceedings(3)       Related Cases(7)       Small Claims: NO         Plaintiffs(1)       Defendants(1)       Properties(1)       Proceedings(3)       Related Cases(7)       Small Claims: NO         Plaintiff Association with Property: Owner       Street Address: 909 River Road       County: Middlesex       Municipality: Piscataway Township       Property Type: Commercial         Assessment       S17,550,000.00       Land:       S17,550,000.00       Improvements:       S2,079,000.00       Improvements:       S2,079,000.00       Improvements:       S2,079,000.00       Exemptions:       S0.00       S0.00       Total:       S19,629,000.00       Forated Assessment:       S19,629,000.00       Prorated Assessment:       S519,750.00                                                                                                    |                                       | l Rebate        |                 |                     |                    |                                           |                                                                                         |
| Case Initiation Date: 01/28/2019       Count Type: Tax       Counter Claim: NO         Judge: MALA SUNDAR, J.T.C.       Case Track: Standard       Case Status: OPEN         Case Type: Added Or Omitted Assessment       1       Case Track: Standard       Case Status: OPEN         Plaintiffs(1)       Defendants(1)       Properties(1)       Proceedings(3)       Related Cases(7)         Plaintiffs(1)       Defendants(1)       Properties(1)       Proceedings(3)       Related Cases(7)         *       Block: 11701       Lot: 16.05       Unit: Qualifier:       Street Address: 909 River Road       County: Middlesex       Municipality: Piscataway Township       Property Type: Commercial         Plaintiff Association with Property: Owner       Abatement/Exemptions: NONE       County: Middlesex       Municipality: Piscataway Township       Property Type: Commercial         Land:       \$17,550,000.00       Land:       \$17,550,000.00       Improvements:       \$2,079,000.00         Improvements:       \$2,079,000.00       Exemptions:       \$0.00       S0.00       Exemptions:       \$0.00         Total:       \$19,629,000.00       Total:       \$19,629,000.00       Prorated Assessment:       \$519,750.00                                                                                                    | Case Initiation Date: 01/28/2019       Count Type: Tax       Counter Claim: NO         Judge: MALA SUNDAR, J.T.C.       Case Track: Standard       Case Status: OPEN         Case Type: Added Or Omitted Assessment       Improvements:       Small Claims: NO         Plaintiffs(1)       Defendants(1)       Properties(1)       Proceedings(3)       Related Cases(7)         Plaintiffs(1)       Defendants(1)       Properties(1)       Proceedings(3)       Related Cases(7)         Plaintiff Association with Property:       Street Address: 909 River Road       County: Middlesex       Municipality: Piscataway Township       Property Type: Commercial         Assessment       S17,550,000.00       Land:       S17,550,000.00       Improvements:       S2,079,000.00       Improvements:       S2,079,000.00       Improvements:       S2,079,000.00       Improvements:       S19,629,000.00       Feamptions:       S19,629,000.00       Forated Assessment:       S19,629,000.00       Forated Assessment:       S19,629,000.00       Forated Assessment:       S19,750.00       Forated Assessment:       S19,750.00       Forated Assessment:       S19,750.00                                                                                                    | Case Initiation Date: 01/28/2019       Count Type: Tax       Counter Claim: NO         Judge: MALA SUNDAR, J.T.C.       Case Track: Standard       Case Status: OPEN         Case Type: Added Or Omitted Assessment       Improvements:       Properties(1)       Proceedings(3)       Related Cases(7)         Plaintiffs(1)       Defendants(1)       Properties(1)       Proceedings(3)       Related Cases(7)       Small Claims: NO         Plaintiffs(1)       Defendants(1)       Properties(1)       Proceedings(3)       Related Cases(7)       Small Claims: NO         Plaintiff Association with Property: Owner       Street Address: 909 River Road       County: Middlesex       Municipality: Piscataway Township       Property Type: Commercial         Assessment       S17,550,000.00       Land:       S17,550,000.00       Improvements:       S2,079,000.00       Improvements:       S2,079,000.00       Improvements:       S2,079,000.00       Exemptions:       S0.00       S0.00       Total:       S19,629,000.00       Forated Assessment:       S19,629,000.00       Prorated Assessment:       S519,750.00                                                                                                    |                                       | 2               |                 |                     |                    |                                           |                                                                                         |
| Judge: MALA SUNDAR, J.T.C.       Case Type: Add Or Omitted Assessment       Case Status: OPEN         Biock: 11/2       Propertic:         Proceedings(3)       Related Cases(7)         Plaintiffs(1)       Defendants(1)       Propertic:         Proceedings(3)       Related Cases(7)         Plaintiff Association with Propertic:       Street Address: 909 River Road       County: Middless       Municipality: Piscataway Township       Property Type: Commercial         Plaintiff Association with Property:       Street Address: 909 River Road       County: Middless       Municipality: Piscataway Township       Property Type: Commercial         Assessment       Str.7,550,000.00       Land:       \$17,550,000.00       Improvements:       \$2,079,000.00         Inprovements:       \$2,079,000.00       Improvements:       \$2,079,000.00       Str.4550,000.00         Inprovements:       \$19,629,000.00       Total:       \$19,629,000.00       Str.4550,000.00         Prorated Assessment:       \$519,750.00       Total:       \$19,629,000.00       Str.4550,000.00                                                                                                    | Judge: MALA SUNDAR, J.T.C.       Case Type: Add Or Omitted Assessment       Case Status: OPEN         Biock: 1170       Defendants(1)       Propertic(1)       Proceedings(3)       Related Cases(7)         Plaintiffs(1)       Defendants(1)       Propertic(1)       Proceedings(3)       Related Cases(7)           Block: 1170         Street Address: 909 River Road       County: Middlesex       Municipality: Piscataway Township       Property Type: Commercial         Plaintiff Association with Property: Owner       Street Address: 909 River Road       County: Middlesex       Municipality: Piscataway Township       Property Type: Commercial         Assessment       S17,550,000.00       Land:       \$17,550,000.00       Improvements:       \$2,079,000.00         Inprovements:       \$2,079,000.00       Improvements:       \$2,079,000.00       S0.00         Exemptions:       \$19,629,000.00       Total:       \$19,629,000.00       S0.00         Prorated Assessment:       \$519,750.00       Total:       \$19,629,000.00       S0.00                                                                                                    | Judge: MALA SUNDAR, J.T.C.       Case Type: Added Or United Assessment       Case Type: Added Or United Assessment       Case Type: Standard       Case Status: OPEN         Plaintiffs(1)       Defendants(1)       Properties(1)       Proceedings(3)       Related Cases(7)         Plaintiffs(1)       Defendants(1)       Properties(1)       Proceedings(3)       Related Cases(7)         • Block: 11701       Lot: 16-05       United Assessment       Street Address: 909 River Road       County: Middlesse       Municipality: Piscataway Township       Property Type: Commercial         Plaintiff Association with Property:       Street Address: 909 River Road       County: Middlesse       Municipality: Piscataway Township       Property Type: Commercial         Assessment       S17,550,000.00       Land:       S17,550,000.00       Improvements:       S2,079,000.00         Inprovements:       S2,079,000.00       Improvements:       S2,079,000.00       S2,079,000.00         Proated Assessment:       S19,629,000.00       Total:       S19,629,000.00       S19,629,000.00         Prorated Assessment:       S519,750.00       Total:       S19,629,000.00       Prorated Assessment:       S19,750.00                                                    |                                       | _               |                 | Piscataway          |                    | Court Type: Tax                           | Counter Claim: NO                                                                       |
| Note that the service of the service of the service o | Interfact of the serve of the serve of t | Note: Street Address: 909 River Road Cases(7)         Plaintiffs(1)       Defendants(1)       Properties(1)       Proceedings(3)       Related Cases(7)         Plaintiff Association with Property: Dwner         Assessment       Street Address: 909 River Road       County: Middlesex       Municipality: Piscataway Township       Property Type: Commercial         Assessment       County Tax Board Assessment:         Land:       \$17,550,000.00       Land:       \$17,550,000.00         Improvements:       \$2,079,000.00       Land:       \$17,550,000.00         Exemptions:       \$20,079,000.00       Improvements:       \$2,079,000.00         Froated Assessment:       \$19,629,000.00       Total:       \$19,629,000.00         Prorated Assessment:       \$519,750.00       Prorated Assessment:       \$519,750.00                                                                                                    |                                       |                 |                 |                     |                    |                                           |                                                                                         |
| <ul> <li>Block: 11701 Lot: 16.05 Unit: Qualifier:</li> <li>Street Address: 909 River Road County: Middlesex Municipality: Piscataway Township Property Type: Commercial Abatement/Exemptions: NONE</li> <li>Abatement/Exemptions: NONE</li> <li>County Tax Board Assessment</li> <li>Land: \$17,550,000.00</li> <li>Land: \$17,550,000.00</li> <li>Improvements: \$2,079,000.00</li> <li>Improvements: \$2,079,000.00</li> <li>Exemptions: \$0.00</li> <li>Exemptions: \$0.00</li> <li>Exemptions: \$0.00</li> <li>Total: \$19,629,000.00</li> <li>Prorated Assessment: \$519,750.00</li> </ul>                                                                                                    | <ul> <li>Block: 11701 Lot: 16.05 Unit: Qualifier:</li> <li>Street Address: 909 River Road County: Middlesex Municipality: Piscataway Township Property Type: Commercial Abatement/Exemptions: NONE</li> <li>Abatement/Exemptions: NONE</li> <li>County Tax Board Assessment</li> <li>Land: \$17,550,000.00</li> <li>Land: \$17,550,000.00</li> <li>Improvements: \$2,079,000.00</li> <li>Improvements: \$2,079,000.00</li> <li>Exemptions: \$0.00</li> <li>Exemptions: \$0.00</li> <li>Exemptions: \$0.00</li> <li>Total: \$19,629,000.00</li> <li>Prorated Assessment: \$519,750.00</li> </ul>                                                                                                    | <ul> <li>Block: 11701 Lot: 16.05 Unit: Qualifier:</li> <li>Street Address: 909 River Road County: Middlesex Municipality: Piscataway Township Property Type: Commercial Abatement/Exemptions: NONE</li> <li>Abatement/Exemptions: NONE</li> <li>County Tax Board Assessment</li> <li>Land: \$17,550,000.00</li> <li>Land: \$17,550,000.00</li> <li>Improvements: \$2,079,000.00</li> <li>Improvements: \$2,079,000.00</li> <li>Exemptions: \$0.00</li> <li>Exemptions: \$0.00</li> <li>Total: \$19,629,000.00</li> <li>Prorated Assessment: \$519,750.00</li> <li>Prorated Assessment: \$519,750.00</li> </ul>                                                                                                    | Case Type: Adde                       | d Or Omitted As | sessment        |                     |                    | Hurricane Sandy Related: NO               | Small Claims: NO                                                                        |
| Plaintiff Association with Property: Owner       Street Address: 909 River Road County: Middlesex Municipality: Piscataway Township Property Type: Commercial Abatement/Exemptions: NONE         Assessment       County Tax Board Assessment       County Tax Board Assessment         Land:       \$17,550,000.00       Land:       \$17,550,000.00         Improvements:       \$2,079,000.00       Improvements:       \$2,079,000.00         Exemptions:       \$0.00       Exemptions:       \$0.00         Total:       \$19,629,000.00       Total:       \$19,629,000.00         Prorated Assessment:       \$519,750.00       Prorated Assessment:       \$519,750.00                                                                                                    | Plaintiff Association with Property: Owner       Street Address: 909 River Road County: Middlesex Municipality: Piscataway Township Property Type: Commercial Abatement/Exemptions: NONE         Assessment       County Tax Board Assessment       County Tax Board Assessment         Land:       \$17,550,000.00       Land:       \$17,550,000.00         Improvements:       \$2,079,000.00       Improvements:       \$2,079,000.00         Exemptions:       \$0.00       Exemptions:       \$0.00         Total:       \$19,629,000.00       Total:       \$19,629,000.00         Prorated Assessment:       \$519,750.00       Prorated Assessment:       \$519,750.00                                                                                                    | Operated Assessment:       Street Address: 909 River Road       County: Middlesex       Municipality: Piscataway Township       Property Type: Commercial         Plaintiff Association with Property: Owner       Abatement/Exemptions: NONE       Abatement/Exemptions: NONE         Assessment       County Tax Board Assessment       County Tax Board Assessment         Land:       \$17,550,000.00       Land:       \$17,550,000.00         Improvements:       \$2,079,000.00       Improvements:       \$2,079,000.00         Exemptions:       \$0.00       Exemptions:       \$0.00         Total:       \$19,629,000.00       Total:       \$19,629,000.00         Prorated Assessment:       \$519,750.00       Prorated Assessment:       \$519,750.00                                                                                                    | Plaintiffs(1)                         | Defendants(1)   | Properties(1)   | Proceedings(3)      | Related Cases(7)   |                                           |                                                                                         |
| Plaintiff Association with Property: OwnerAbatement/Exemptions: NONEAssessmentCounty Tax Board AssessmentLand:\$17,550,000.00Land:\$17,550,000.00Improvements:\$2,079,000.00Improvements:\$2,079,000.00Exemptions:\$0.00Exemptions:\$0.00Total:\$19,629,000.00Total:\$19,629,000.00Prorated Assessment:\$519,750.00Prorated Assessment:\$519,750.00                                                                                                    | Plaintiff Association with Property: OwnerAbatement/Exemptions: NONEAssessmentCounty Tax Board AssessmentLand:\$17,550,000.00Land:\$17,550,000.00Improvements:\$2,079,000.00Improvements:\$2,079,000.00Exemptions:\$0.00Exemptions:\$0.00Total:\$19,629,000.00Total:\$19,629,000.00Prorated Assessment:\$519,750.00Prorated Assessment:                                                                                                    | Plaintiff Association with Property: OwnerAbatement/Exemptions: NONEAssessmentCounty Tax Board AssessmentLand:\$17,550,000.00Land:\$17,550,000.00Improvements:\$2,079,000.00Improvements:\$2,079,000.00Exemptions:\$0.00Exemptions:\$0.00Total:\$19,629,000.00Total:\$19,629,000.00Prorated Assessment:\$519,750.00Prorated Assessment:\$519,750.00                                                                                                    | <b>Block:</b> 11701                   | Lot: 16.05 Unit | : Qualifier:    |                     |                    |                                           |                                                                                         |
| Assessment         County Tax Board Assessment           Land:         \$17,550,000.00         Land:         \$17,550,000.00           Improvements:         \$2,079,000.00         Improvements:         \$2,079,000.00           Exemptions:         \$0.00         Exemptions:         \$0.00           Total:         \$19,629,000.00         Total:         \$19,629,000.00           Prorated Assessment:         \$519,750.00         Prorated Assessment:         \$519,750.00                                                                                                    | Assessment         County Tax Board Assessment           Land:         \$17,550,000.00         Land:         \$17,550,000.00           Improvements:         \$2,079,000.00         Improvements:         \$2,079,000.00           Exemptions:         \$0.00         Exemptions:         \$0.00           Total:         \$19,629,000.00         Total:         \$19,629,000.00           Prorated Assessment:         \$519,750.00         Prorated Assessment:         \$519,750.00                                                                                                    | Assessment         County Tax Board Assessment           Land:         \$17,550,000.00         Land:         \$17,550,000.00           Improvements:         \$2,079,000.00         Improvements:         \$2,079,000.00           Exemptions:         \$0.00         Exemptions:         \$0.00           Total:         \$19,629,000.00         Total:         \$19,629,000.00           Prorated Assessment:         \$519,750.00         Prorated Assessment:         \$519,750.00                                                                                                    | 2<br>Sment Yea                        | r: 2018         | Stree           | et Address: 909 Riv | er Road County: // | Niddlesex Municipality: Piscataway Townsh | ip Property Type: Commercial                                                            |
| Land:       \$17,550,000.00       Land:       \$17,550,000.00         Improvements:       \$2,079,000.00       Improvements:       \$2,079,000.00         Exemptions:       \$0.00       Exemptions:       \$0.00         Total:       \$19,629,000.00       Total:       \$19,629,000.00         Prorated Assessment:       \$519,750.00       Prorated Assessment:       \$519,750.00                                                                                                    | Land:       \$17,550,000.00       Land:       \$17,550,000.00         Improvements:       \$2,079,000.00       Improvements:       \$2,079,000.00         Exemptions:       \$0.00       Exemptions:       \$0.00         Total:       \$19,629,000.00       Total:       \$19,629,000.00         Prorated Assessment:       \$519,750.00       Prorated Assessment:       \$519,750.00                                                                                                    | Land:       \$17,550,000.00       Land:       \$17,550,000.00         Improvements:       \$2,079,000.00       Improvements:       \$2,079,000.00         Exemptions:       \$0.00       Exemptions:       \$0.00         Total:       \$19,629,000.00       Total:       \$19,629,000.00         Prorated Assessment:       \$519,750.00       Prorated Assessment:       \$519,750.00                                                                                                    | Plaintiff Associa                     | tion with Prope | rty: Owner Abat | ement/Exemptions    | : NONE             |                                           |                                                                                         |
| Improvements:         \$2,079,000.00         Improvements:         \$2,079,000.00           Exemptions:         \$0.00         Exemptions:         \$0.00           Total:         \$19,629,000.00         Total:         \$19,629,000.00           Prorated Assessment:         \$519,750.00         Prorated Assessment:         \$519,750.00                                                                                                    | Improvements:         \$2,079,000.00         Improvements:         \$2,079,000.00           Exemptions:         \$0.00         Exemptions:         \$0.00           Total:         \$19,629,000.00         Total:         \$19,629,000.00           Prorated Assessment:         \$519,750.00         Prorated Assessment:         \$519,750.00                                                                                                    | Improvements:         \$2,079,000.00         Improvements:         \$2,079,000.00           Exemptions:         \$0.00         Exemptions:         \$0.00           Total:         \$19,629,000.00         Total:         \$19,629,000.00           Prorated Assessment:         \$519,750.00         Prorated Assessment:         \$519,750.00                                                                                                    | Assessment                            |                 | Cour            | ity Tax Board Asses | sment              |                                           |                                                                                         |
| Exemptions:         \$0.00         Exemptions:         \$0.00           Total:         \$19,629,000.00         Total:         \$19,629,000.00           Prorated Assessment:         \$519,750.00         Prorated Assessment:         \$519,750.00                                                                                                    | Exemptions:         \$0.00         Exemptions:         \$0.00           Total:         \$19,629,000.00         Total:         \$19,629,000.00           Prorated Assessment:         \$519,750.00         Prorated Assessment:         \$519,750.00                                                                                                    | Exemptions:         \$0.00         Exemptions:         \$0.00           Total:         \$19,629,000.00         Total:         \$19,629,000.00           Prorated Assessment:         \$519,750.00         Prorated Assessment:         \$519,750.00                                                                                                    | Land:                                 | \$17,550        | 0,000.00 Lan    | id:                 | \$17,550,000.00    |                                           |                                                                                         |
| Total:         \$19,629,000.00         Total:         \$19,629,000.00           Prorated Assessment:         \$519,750.00         Prorated Assessment:         \$519,750.00                                                                                                    | Total:         \$19,629,000.00         Total:         \$19,629,000.00           Prorated Assessment:         \$519,750.00         Prorated Assessment:         \$519,750.00                                                                                                    | Total:         \$19,629,000.00         Total:         \$19,629,000.00           Prorated Assessment:         \$519,750.00         Prorated Assessment:         \$519,750.00                                                                                                    | Improvements                          | \$2,079         | 9,000.00 Imp    | provements:         | \$2,079,000.00     |                                           |                                                                                         |
| Prorated Assessment: \$519,750.00 Prorated Assessment: \$519,750.00                                                                                                    | Prorated Assessment: \$519,750.00 Prorated Assessment: \$519,750.00                                                                                                    | Prorated Assessment: \$519,750.00 Prorated Assessment: \$519,750.00                                                                                                    | Exemptions:                           |                 |                 |                     |                    |                                           |                                                                                         |
|                                                                                                    |                                                                                                    |                                                                                                    |                                       |                 |                 |                     |                    |                                           |                                                                                         |
| Prorated months: 3 Prorated Months: 3                                                                                                    | Prorated Months: 3 Prorated Months: 3                                                                                                    | Prorated Months: 3 Prorated Months: 3                                                                                                    |                                       |                 | -               |                     |                    |                                           |                                                                                         |
|                                                                                                    |                                                                                                    |                                                                                                    | Proraced Mont                         | 151             | 3 Pro           | rated months:       | 3                  |                                           |                                                                                         |

#### Proceedings tab

Click the Proceedings(2) tab to view proceedings for the case.
 The Case Proceedings comprises:

- o Calendar Date
- $\circ \quad \text{Scheduled Time} \quad$
- o Judge Name
- Proceeding Description
- o Outcome
- $\circ$  Chambers

**NOTE:** The number next to Proceedings indicates the total number of proceedings for the case.

#### **Related Cases**

- 1. Click Related Cases(1)
- 2. Related cases comprises:
  - $\circ$  Docket Number
  - $\circ \quad \text{Case Title} \\$
  - o Case Status
  - $\circ$  Related Type

**NOTE:** The number next to Related Cases indicates the total number of related cases.

| e Initiation Date: 0<br>Ige: MALA SUNDAR, ,<br>e Type: Added Or O                                                                                     | I.T.C.                                       | ssment                                                          | 1                                                                                          |                                                                           | Court Typ<br>Case Trac<br>Hurricane | Counter Claim: NO<br>Case Status: OPEN<br>Small Claims: NO                    | Case Status: OPEN                                                               |    |  |
|----------------------------------------------------------------------------------------------------|----------------------------------------------|-----------------------------------------------------------------|--------------------------------------------------------------------------------------------|---------------------------------------------------------------------------|-------------------------------------|-------------------------------------------------------------------------------|---------------------------------------------------------------------------------|----|--|
| aintiffs(1) Defen                                                                                                    | dants(1)                                     | Properties(1)                                                   | Proceedings(3)                                                                             | Related Case                                                              | es(7)                               |                                                                               | 2                                                                               |    |  |
| Calendar Date                                                                                                    | - Sche                                       | eduled Time 🔶                                                   | Judge N                                                                                    | lame 🔶                                                                    | Proceeding Description              | on 🔶 Outcom                                                                   | e Chambers                                                                      | \$ |  |
| 02/26/2020                                                                                                    | 9:00AN                                       | l                                                               | MALA SUNDAR, J.                                                                            | .T.C.                                                                     | Calendar Call                       | Adjourned                                                                     | Trenton                                                                         |    |  |
| 02/12/2020                                                                                                    | 9:01AN                                       |                                                                 | MALA SUNDAR, J.                                                                            | .т.с.                                                                     | Settlement Conference               |                                                                               | Trenton                                                                         |    |  |
| 11/27/2019                                                                                                    | 9:00AN                                       |                                                                 | MALA SUNDAR, J.T.C. Ca                                                                     |                                                                           | Calendar Call                       | Appeared                                                                      | Trenton                                                                         |    |  |
|                                                                                                    |                                              | o. V Township of                                                | Piscataway                                                                                 |                                                                           | Court Type                          | :: Tax                                                                        | Counter Claim: NO                                                               |    |  |
| ise Initiation Date: 01<br>Idge: MALA SUNDAR,<br>Ise Type: Added Or O                                                                                 | /28/2019<br>.T.C.<br>mitted Asse             | ssment                                                          |                                                                                            |                                                                           | Case Track<br>Hurricane             |                                                                               | Counter Claim: NO<br>Case Status: OPEN<br>Small Claims: NO                      |    |  |
| se Caption: Colgate F<br>ise Initiation Date: Of<br>idge: MALA SUNDAR,<br>ise Type: Added Or O<br>laintiffs(1) Defen                                  | /28/2019<br>.T.C.                            | -                                                               | Piscataway<br>Proceedings(3)                                                               | 1<br>Related Cases                                                        | Case Track<br>Hurricane             | : Standard                                                                    | Case Status: OPEN                                                               |    |  |
| se Initiation Date: 01<br>dge: MALA SUNDAR,<br>se Type: Added Or O                                                                                    | /28/2019<br>.T.C.<br>mitted Asse<br>dants(1) | ssment                                                          | Proceedings(3)                                                                             | 1<br>Related Cases<br>ase Title                                           | Case Track<br>Hurricane             | : Standard                                                                    | Case Status: OPEN                                                               | 4  |  |
| se Initiation Date: 01<br>dge: MALA SUNDAR, s<br>se Type: Added Or O<br>laintiffs(1) Defen                                                            | /28/2019<br>.T.C.<br>mitted Asse<br>dants(1) | Properties(1)                                                   | Proceedings(3)                                                                             | ase Title                                                                 | Case Track<br>Hurricane             | : Standard<br>Sandy Related: NO                                               | Case Status: OPEN<br>Small Claims: NO                                           | +  |  |
| se Initiation Date: 01<br>dge: MALA SUNDAR,<br>se Type: Added Or O<br>laintiffs(1) Defen<br>Docket Numb                                               | /28/2019<br>.T.C.<br>mitted Asse<br>dants(1) | Properties(1)<br>Colgate Palmo                                  | Proceedings(3)                                                                             | ase Title<br>o of Piscataway                                              | Case Track<br>Hurricane             | : Standard<br>Sandy Related: NO                                               | Case Status: OPEN<br>Small Claims: NO                                           |    |  |
| se Initiation Date: 01<br>dge: MALA SUNDAR, .<br>se Type: Added Or O<br>laintiffs(1) Defen<br>Docket Numb<br>008354-2019                              | /28/2019<br>.T.C.<br>mitted Asse<br>dants(1) | Properties(1)<br>Colgate Palmo                                  | Proceedings(3)<br>Ca<br>live Co. V Township                                                | ase Title<br>o of Piscataway<br>ATAWAY TWP.                               | Case Track<br>Hurricane             | : Standard<br>Sandy Related: NO<br>2<br>Case status<br>OPEN                   | Case Status: OPEN<br>Small Claims: NO<br>Related Type<br>Block and Lot          |    |  |
| se Initiation Date: 01<br>dge: MALA SUNDAR, .<br>se Type: Added Or O<br>aintiffs(1) Defen<br>Docket Numb<br>008354-2019<br>008249-2013                | /28/2019<br>.T.C.<br>mitted Asse<br>dants(1) | Properties(1)<br>Colgate Palmo<br>COLGATE PAL/<br>Colgate Palmo | Proceedings(3)<br>Ca<br>live Co. V Township<br>WOLIVE CO., V PISCA                         | ase Title<br>o of Piscataway<br>ATAWAY TWP.<br>ay Township                | Case Track<br>Hurricane             | : Standard<br>Sandy Related: NO<br>2<br>Case status<br>OPEN<br>CLOSED         | Case Status: OPEN<br>Small Claims: NO  Related Type Block and Lot Block and Lot | ÷  |  |
| se Initiation Date: 01<br>dge: MALA SUNDAR, ,<br>se Type: Added Or O<br>aintiffs(1) Defen<br>Docket Numb<br>008354-2019<br>008249-2013<br>007672-2018 | /28/2019<br>.T.C.<br>mitted Asse<br>dants(1) | Properties(1)<br>Colgate Palmo<br>COLGATE PAL/<br>COLGATE PAL/  | Proceedings(3)<br>Ca<br>live Co. V Township<br>MOLIVE CO., V PISCA<br>live Co. V Piscatawa | ase Title<br>o of Piscataway<br>ATAWAY TWP.<br>ay Township<br>ATAWAY TWP. | Case Track<br>Hurricane             | : Standard<br>Sandy Related: NO<br>2<br>Case status<br>OPEN<br>CLOSED<br>OPEN | Case Status: OPEN<br>Small Claims: NO                                           |    |  |

#### **Case Actions**

The Case Actions comprises:

- Filed Date
- Filings
- Docket Text
- Transaction ID
- Entry Date

The Filed Date is the date the document was filed in eCourts.
 Click to view, download, and print documents. Single document is going to open by itself. If multiple documents are filed as part of this transaction, a pop up is going to open listing all the documents.

3. Click 🖾 to see parties notified or not notified electronically. This is the copy of the actual notification that has gone out to involved parties.

4. The Docket Text give details of the type of filing and parties involved.

 5. The Transaction ID is a unique number for the filing.
 6. The Entry Date is the date the document was entered int eCourts by court staff.

| C | Case Actions                         |              |                     |                                                                                                    |                                      |                          |                             |               |           |            |      |               |
|---|--------------------------------------|--------------|---------------------|----------------------------------------------------------------------------------------------------|--------------------------------------|--------------------------|-----------------------------|---------------|-----------|------------|------|---------------|
|   | 1<br>Filing Date                     | Filings      | ÷                   |                                                                                                    | Docket Text                          |                          |                             | ÷             | Transa    | tion ID 🔶  |      | Entry Date    |
|   | 07/28/2015                           | 0 🖂          | BENJ                | mplaint for ESSEX Loca<br>IAMIN WOLFE, SKOLOFF<br>INGUEZ, ARGENTINA D                              | F & WOLFE, PC on                     | n behalf o               | of LISARDO                  | / DAVID       | TAX201545 | 988 5      | 07/2 | 28/2015       |
|   | 07/28/2015                           | 3            | comi<br>asses       | CIENCY NOTICE: re: [1<br>mercial please forward<br>ssment card showing th<br>rwise, please forward | certification/fination/fination      | al tax bill<br>es were u | l/notice of<br>Inder \$25,0 |               | TAX201546 | 057        | 07/2 | 28/2015       |
|   | 07/30/2015                           | 20 🗵         | CASE                | MANAGEMENT PLAN su                                                                                 | ubmitted by Staff                    |                          |                             |               | TAX201546 | 888        | 07/3 | 80/2015       |
|   | 09/02/2015                           | .n 🖂         | NOT                 | CE OF ASSESSMENT CA                                                                                | RD submitted by /                    | MARIA HY                 |                             | 0 of          | TAV104E47 | E 40       | 00// | 10 / 20 4 E   |
|   |                                      |              |                     |                                                                                                    |                                      |                          |                             |               |           |            |      |               |
| - | Plaintiffs(2) Def                    | endants(1) F | Properties(1        | ) Proceedings(4)                                                                                   | Related Cases                        | (7)                      |                             |               |           |            |      |               |
|   |                                      |              | ropercies(i         | ) Hoceedings(4)                                                                                    | Netaced cases                        | (*)                      |                             |               |           |            |      |               |
|   | <ul> <li>Lisardo Domingue</li> </ul> | Z            |                     |                                                                                                    |                                      |                          |                             |               |           |            |      |               |
| F | Party Type: INDIVIDU                 | IAL          | (                   | Corporation Type:                                                                                  | A                                    | ttorney                  | Name: SAL                   | JL A WOLFE    |           |            |      |               |
| ļ | Address Line 1:                      |              |                     | Address Line 2:                                                                                    | А                                    | ttorney                  | Bar Id: 193                 | 3501959       |           |            |      |               |
| ( | City:                                |              | 5                   | State:                                                                                             | E                                    | mail Add                 | lress: SWO                  | LFE@SKOLOF    | FWOLFE.CO | N          |      |               |
| 7 | Zip:                                 |              | 1                   | Phone:                                                                                             |                                      |                          |                             |               |           |            |      |               |
|   |                                      |              |                     | Documents 2                                                                                        |                                      |                          |                             |               |           | ×          |      |               |
|   | <ul> <li>Argentina Doming</li> </ul> | uez          |                     | Select All                                                                                         |                                      |                          |                             |               |           |            |      |               |
|   |                                      |              |                     |                                                                                                    | Support of Motior                    | 1                        |                             |               |           |            |      |               |
| C | lase Actions                         |              |                     | Certification of                                                                                   |                                      |                          |                             |               |           |            |      |               |
| ſ |                                      |              |                     | Proposed Form (<br>Legal Brief                                                                     | <u>Ut Urder</u>                      |                          |                             |               |           |            |      |               |
|   | Filing Date 🔺                        | Filings 🔶    |                     |                                                                                                    |                                      |                          |                             |               |           | try Date   | •    | Entered By    |
|   | 11/06/2015                           | 0 🖂          | ANSWI<br>ASSOC      |                                                                                                    |                                      |                          |                             |               |           | 6/2015     |      | 040452010     |
|   | 04/21/2016                           | 0 🖂          | CASE /              |                                                                                                    |                                      | Close                    | Save/Pri                    | nt Selected D | ocuments  | 1/2016     |      | timothy.galaz |
|   | 02/07/2017                           | 0 🖂          | STIPULAI<br>WISNIEW | SKI & ASSOCIATES LLC                                                                               | ubmitted by MITC<br>on behalf of NEW | ARK CITY                 | AGEN of                     | TAX201719     | 359       | 02/07/2017 |      | 040452010     |
| ſ | 02/08/2017                           | 0 🖂          | JUDGMEN             | NT submitted by Court                                                                              |                                      |                          |                             | TAX201720     | 004       | 02/08/2017 |      | Mary.Brennan  |
| l |                                      |              |                     | submitted by EILEEN W                                                                              |                                      |                          |                             |               |           |            |      |               |

#### Search by Party Name

#### **Individual**

1. Select Party Name and select radio button for Individual.

2. Enter Last name.

3. Enter First name.

4. Click Search

#### Search Results - Individual

1. You can search the results by entering a search criteria in the search textbox such as name, venue, docket number, case caption, or case initiation date.

2. Click the Docket Number to view the Case Jacket for a specific case.

3. Click to sort the list.

| Acket<br>Acket<br>Ac | Courts<br>Quality Service<br>Tax<br>Tax<br>Culty Service<br>exact nan<br>Business | e<br>                                       | ✓<br>3                                                                                            | <ul> <li>MI-Optional</li> </ul>                                                                     | 4<br>Search                                                                                                    |                                                                                                    | Useril                                                                                                    |
|----------------------------------------------------------------------------------------------------|-----------------------------------------------------------------------------------|---------------------------------------------|---------------------------------------------------------------------------------------------------|----------------------------------------------------------------------------------------------------|----------------------------------------------------------------------------------------------------|----------------------------------------------------------------------------------------------------|----------------------------------------------------------------------------------------------------|
| ch For Case<br>h By: Party Name<br>This search retrieves an<br>by: Individual (<br>ridual Name: Smith<br>*Last<br>ID : TaxCJ00001   Cop<br>JACKET                                                                                                    | v 1<br>n exact nan<br>Business<br>2<br>pyright NJ J                               | s<br>John<br>*First                         | X                                                                                                 |                                                                                                    | 4<br>Search                                                                                                    |                                                                                                    |                                                                                                    |
| h By: Party Name<br>This search retrieves an<br>by: Individual (<br>ridual Name: Smith<br>*Last<br>ID : TaxCJ00001   Cop<br>JACKET                                                                                                    | v 1<br>n exact nan<br>Business<br>2<br>pyright NJ J                               | s<br>John<br>*First                         | X                                                                                                 |                                                                                                    | 4<br>Search                                                                                                    |                                                                                                    |                                                                                                    |
| This search retrieves an<br>by: Individual (<br>ridual Name: Smith<br>*Last<br>ID : TaxCJ00001 Cop<br>JACKET                                                                                                    | exact nan<br>Business<br>Pyright NJ J                                             | s<br>John<br>*First                         |                                                                                                   |                                                                                                    | 4<br>Search                                                                                                    |                                                                                                    |                                                                                                    |
| by:  Individual ( ridual Name: Smith *Last ID : TaxCJ00001   Cop JACKET                                                                                                    | Business                                                                          | s<br>John<br>*First                         |                                                                                                   |                                                                                                    | 4<br>Search                                                                                                    |                                                                                                    |                                                                                                    |
| idual Name: Smith<br>*Last<br>ID : TaxCJ00001   Cop<br>JACKET                                                                                                    | 2<br>pyright NJ J                                                                 | John<br>*First                              |                                                                                                   |                                                                                                    | Search                                                                                                    |                                                                                                    |                                                                                                    |
| *Last<br>ID : TaxCJ00001   Cop                                                                                                    |                                                                                   | *First                                      |                                                                                                   |                                                                                                    | Search                                                                                                    |                                                                                                    |                                                                                                    |
| ID : TaxCJ00001   Cop<br>JACKET                                                                                                    |                                                                                   |                                             | 3                                                                                                 | MI-Optional                                                                                         |                                                                                                    |                                                                                                    |                                                                                                    |
| JACKET                                                                                                    |                                                                                   | Judiciary 2014                              |                                                                                                   |                                                                                                    |                                                                                                    |                                                                                                    |                                                                                                    |
| JACKET                                                                                                    |                                                                                   | Judiciary 2014                              |                                                                                                   |                                                                                                    |                                                                                                    |                                                                                                    |                                                                                                    |
|                                                                                                    | Tax                                                                               |                                             |                                                                                                   |                                                                                                    |                                                                                                    |                                                                                                    |                                                                                                    |
|                                                                                                    | Tax                                                                               |                                             |                                                                                                   |                                                                                                    |                                                                                                    |                                                                                                    |                                                                                                    |
| ch For Case                                                                                                    | Tax                                                                               |                                             |                                                                                                   |                                                                                                    |                                                                                                    |                                                                                                    | User:Proset                                                                                                    |
|                                                                                                    |                                                                                   |                                             | ~                                                                                                 |                                                                                                    |                                                                                                    |                                                                                                    |                                                                                                    |
|                                                                                                    |                                                                                   |                                             |                                                                                                   |                                                                                                    |                                                                                                    |                                                                                                    |                                                                                                    |
| h By: Party Name                                                                                                    | $\checkmark$                                                                      |                                             |                                                                                                   |                                                                                                    |                                                                                                    |                                                                                                    |                                                                                                    |
| This search retrieves ar                                                                                                    | n evact na                                                                        | me match                                    |                                                                                                   |                                                                                                    |                                                                                                    |                                                                                                    |                                                                                                    |
| by: <ul> <li>Individual</li> </ul>                                                                                                    |                                                                                   |                                             |                                                                                                   |                                                                                                    |                                                                                                    |                                                                                                    |                                                                                                    |
|                                                                                                    |                                                                                   |                                             |                                                                                                   |                                                                                                    | Canach                                                                                                    |                                                                                                    |                                                                                                    |
| *Last                                                                                                    |                                                                                   | *First                                      |                                                                                                   | MI-Optional                                                                                         | Search                                                                                                    |                                                                                                    |                                                                                                    |
|                                                                                                    |                                                                                   |                                             |                                                                                                   |                                                                                                    | 3                                                                                                    |                                                                                                    | Search:                                                                                                    |
| Name                                                                                                    | •                                                                                 | Venue                                       | ÷                                                                                                 | Docket Number                                                                                       |                                                                                                    | Case Caption                                                                                                    | Case Initiation Date                                                                                                    |
| HN SMITH, TRUSTEE                                                                                                    |                                                                                   | Cape May                                    | <u>oc</u>                                                                                         | 07370-2018                                                                                          | JOHN & FAYE SA<br>HARBOR                                                                                                    | MITH, TRUSTEES V BOROUGH OF STON                                                                                                    | 04/02/2018                                                                                                    |
|                                                                                                    |                                                                                   | C !!                                        |                                                                                                   | 04024 2040                                                                                          | JOHN & FAYE SA                                                                                                    | MITH, TRUSTEES V BOROUGH OF STON                                                                                                    | 02/17/2010                                                                                                    |
| HN SMITH, TRUSTEE                                                                                                    |                                                                                   | Cape May                                    |                                                                                                   | 04021-2019                                                                                          | HARBOR                                                                                                    |                                                                                                    | 03/17/2019                                                                                                    |
| nn P Smith et al                                                                                                    |                                                                                   |                                             |                                                                                                   | 13288-1994                                                                                          | JOHN P SMITH E                                                                                                    | ET AL V FAIR LAWN BOR                                                                                                    | 11/28/1994                                                                                                    |
|                                                                                                    |                                                                                   | Bergen                                      | <u>0</u>                                                                                          |                                                                                                    |                                                                                                    |                                                                                                    | 01/20/1994                                                                                                    |
| H                                                                                                    | dual Name: Smith<br>*Last<br>Name                                                 | dual Name: Smith *Last Name NSMITH, TRUSTEE | dual Name: Smith John *Last *First Name Venue N SMITH, TRUSTEE Cape May N SMITH, TRUSTEE Cape May | dual Name: Smith John *Last *First Name Venue  N SMITH, TRUSTEE Cape May  N SMITH, TRUSTEE Cape May | dual Name:     Smith     John       *Last     *First     MI-Optional       Name     Venue     Docket Number       N SMITH, TRUSTEE     Cape May     007370-2018       N SMITH, TRUSTEE     Cape May     004021-2019 | Mame     John     Search       *Last     *First     MI-Optional       Name     Venue     Docket Number       N SMITH, TRUSTEE     Cape May     007370-2018       N SMITH, TRUSTEE     Cape May     004021-2019       N SMITH, TRUSTEE     Cape May     004021-2019 | dual Name:       Smith       John       Search         *Last       *First       MI-Optional       3       Case Caption         Name       Venue       Docket Number       3       Case Caption         N SMITH, TRUSTEE       Cape May       007370-2018       JOHN & FAYE SMITH, TRUSTEES V BOROUGH OF STONE         N SMITH, TRUSTEE       Cape May       004021-2019       JOHN & FAYE SMITH, TRUSTEES V BOROUGH OF STONE |

# Search by Party Name -Business

1. Select Party Name

2. Select radio button for Business.

3. Enter business name.

4. Click Search

Note: Township/municipalities will not be returned in search due to high volume of results.

#### Search Results - Business

1. You can search the results by entering a search criteria in the search textbox such as name, venue, docket number, case caption, or case initiation date.

2. Click the Docket Number to view the Case Jacket for a specific case.

| 3. Click 🛽 to sort the list |  |
|-----------------------------|--|
|-----------------------------|--|

| New Jersey C                               | liciary eCourts System<br>OUITS                  | - Tax                                                |                                                                                                    | Home Help H                                   |
|--------------------------------------------|--------------------------------------------------|------------------------------------------------------|----------------------------------------------------------------------------------------------------|-----------------------------------------------|
| - Independence - Integrity - Pairriess - G | uality Service                                   |                                                      |                                                                                                    | User:                                         |
| CASE JACKET                                |                                                  |                                                      |                                                                                                    | 0561.                                         |
| Search For Case                            | Tax 🗸                                            | •                                                    |                                                                                                    |                                               |
| Search By: Party Name                      | 1                                                |                                                      |                                                                                                    |                                               |
| Note: This search retrieves an             | exact name match.                                |                                                      |                                                                                                    |                                               |
| Search by: 🔿 Individual 🖲                  | Busines 2                                        | 3 4                                                  |                                                                                                    |                                               |
| *Business Name:                            |                                                  | Search                                               |                                                                                                    |                                               |
|                                            |                                                  | ,                                                    |                                                                                                    |                                               |
|                                            |                                                  |                                                      |                                                                                                    |                                               |
|                                            |                                                  |                                                      |                                                                                                    |                                               |
|                                            |                                                  |                                                      |                                                                                                    |                                               |
|                                            |                                                  |                                                      |                                                                                                    |                                               |
|                                            |                                                  |                                                      |                                                                                                    |                                               |
| CASE JACKET                                |                                                  |                                                      |                                                                                                    | User:                                         |
|                                            | Fax 🗸                                            | ]                                                    |                                                                                                    | User:                                         |
|                                            | ĩax 🗸                                            | ]                                                    |                                                                                                    | User:                                         |
|                                            | _                                                | ]                                                    |                                                                                                    | User:                                         |
| Search For Case                            | ]                                                | ]                                                    |                                                                                                    | User:                                         |
| Search For Case                            | ]<br>exact name match.                           | ]                                                    |                                                                                                    | User:                                         |
| Search For Case                            | ]<br>exact name match.<br>Business               |                                                      |                                                                                                    | User:                                         |
| Search For Case                            | ]<br>exact name match.<br>Business               | Search                                               |                                                                                                    | 1                                             |
| Search For Case                            | ]<br>exact name match.<br>Business               |                                                      | Case Caption                                                                                                    | User:<br>Gearch:<br>Case Initiation Date      |
| Search For Case                            | exact name match.<br>Business                    | Search                                               |                                                                                                    | Search:                                       |
| Search For Case                            | exact name match.<br>Business                    | Search<br>Docket Number                              | Case Caption<br>IN THE MATTER OF THE APPLICATION BOROUGH OF<br>CARLSTADT V NEW JERSEY DIVISION OF TAXATION,<br>BERGEN COUNTY BOARD OF TAXATION, NEW JERSEY                                                   | Gearch:                                       |
| Search For Case                            | exact name match.<br>Business<br>Venue<br>Bergen | Search           Docket Number           006362-2018 | Case Caption<br>IN THE MATTER OF THE APPLICATION BOROUGH OF<br>CARLSTADT V NEW JERSEY DIVISION OF TAXATION,<br>BERGEN COUNTY BOARD OF TAXATION, NEW JERSEY<br>COMMISSIONER OF EDUCATION, HENRY P. BECTON REG | Search:<br>Case Initiation Date<br>03/29/2018 |

| Search by Block/Lot                                                                                       |                      | Judiciary eCour | rts System - Tax    |               |              |                                                 | Home   Help   Log       |
|----------------------------------------------------------------------------------------------------|----------------------|-----------------|---------------------|---------------|--------------|-------------------------------------------------|-------------------------|
| 1. Select Block/Lot from Search<br>By dropdown.                                                           | CASE JACKET          | Courts          |                     |               |              |                                                 | User:prosetest1         |
| 2. Select County.                                                                                         | Search By: Block/Lot | _1              |                     |               |              |                                                 |                         |
| 3. Select Municipality.                                                                                   | *County: ATLANTIC    | *Municipality:  | Galloway Township   | 4 *Block: 558 | *Lo          | 5<br>t: 14 × [                                  | 6<br>Search             |
| 4. Enter Block number.                                                                                    | ALLANIC              | •               | Cattoria Tombilip   |               |              |                                                 | Search                  |
| 5. Enter Lot number.                                                                                      |                      |                 |                     |               |              |                                                 |                         |
| 6. Click Search .                                                                                         |                      |                 |                     |               |              |                                                 |                         |
| <b>Search Result – Block/Lot</b><br>1. You can search the results by<br>entering a search criteria in the | New Jersey           |                 | ts System - Tax     |               |              |                                                 | Home Help Logo          |
| search textbox such as Docket                                                                             | Search For Case      | Tax             | ~                   |               |              |                                                 |                         |
| number, County, Municipality,<br>Block number, Lot number,<br>Case caption, or Case Initiation            | Search By: Block/Lot | ~               |                     |               |              |                                                 |                         |
| date.                                                                                                    | *County: ATLANTIC    | *Municipality:  | Galloway Township 🗸 | *Block: 558   | *Lot:        | 14 S                                            | earch 1                 |
| 2. Click 🛯 to reorder the list                                                                            | Docket Number 🚽      | County 🔶        | Municipality        | Block Number  | Lot Number 🔶 | Case Caption                                    | Case Initiation<br>Date |
|                                                                                                    |                      |                 |                     |               |              |                                                 |                         |
| 3. Click the Docket Number to<br>view the Case Jacket for a                                               | 007943-2019          | Atlantic        | Galloway Township   | 558           | 14           | POMONA TOWNE CENTER LLC<br>TOWNSHIP OF GALLOWAY | V 03/31/2019            |